# 一個更美的不等式

## March 28, 2016

### 摘要

我們從上一個關於е的不等式,輕易的就可以得到另一個更 美的不等式爲 $e(n^n e^{-n}) < n! < e(n^{n+1} e^{-n})$ 。透過實驗觀察 n!與  $n^{n+te-n}$  之比值的漸近行為 $(t$ 爲一介於0與1之間的常數)。當  $t=\frac{1}{2}$  時,圖形顯示此比值的極限爲一正實數  $s\approx 2.5066\cdots$ ,因 而在實驗上得到 Stirling 公式的確據。透過階乘函數的第三個界 定, 我們證明了 Stirling 公式是對的, 同時也利用這個公式本身 ル,以11祖明」 Suring公ェ<br>算出常數 *s* 原來就是  $\sqrt{2\pi}$ 。

## 1 引言:一個更美的不等式

在第一章中,我們從歐拉數 $e$ 談起,結束在與 $e$ 有關的一個非常重 要的不等式上,亦即

$$
\left(1 + \frac{1}{k}\right)^k < e < \left(1 + \frac{1}{k}\right)^{k+1} \, \cdot
$$

其實這個不等式本身也是挺有趣的,我們先寫成下面的形式:

$$
\frac{(k+1)^k}{k^k} < e < \frac{(k+1)^{k+1}}{k^{k+1}}
$$

然後將對應於k從1到n-1的n-1個不等式相乘在一起,左式為

$$
\frac{2^1}{1^1} \times \frac{3^2}{2^2} \times \frac{4^3}{3^3} \times \frac{5^4}{4^4} \times \cdots \times \frac{(n-1)^{n-2}}{(n-2)^{n-2}} \times \frac{n^{n-1}}{(n-1)^{n-1}} ,
$$

而右式則變成

$$
\frac{2^2}{1^2} \times \frac{3^3}{2^3} \times \frac{4^4}{3^4} \times \frac{5^5}{4^5} \times \cdots \times \frac{(n-1)^{n-1}}{(n-2)^{n-1}} \times \frac{n^n}{(n-1)^n}
$$

化簡後可得不等式:

$$
\frac{n^{n-1}}{(n-1)!} < e^{n-1} < \frac{n^n}{(n-1)!}
$$
\n
$$
\iff \frac{n^n}{n!} < \frac{e^n}{e} < \frac{n^{n+1}}{n!}
$$
\n
$$
\iff e\left(n^n e^{-n}\right) < n! < e\left(n^{n+1} e^{-n}\right)
$$

很自然的,我們可從這組不等式來估計 n! 的大小。當 n 增大時, n! 很迅速的往無窮大趨近,亦即 n! 增大的速度非常非常快,而這個 不等式告訴我們 n! 與 n<sup>n+t</sup>e<sup>-n</sup> 是差不多大或是它的一個常數倍, 此 處 t 為一介於 0 與 1 之間的常數。從計算或應用的角度來說, 處理  $n^{n+t}e^{-n}$ 遠比處理 n! 來的容易。所以我們就來觀察一下, 當 n 趨近於 無窮大時,這兩個數的比值

$$
S(n,t) = \frac{n!}{n^{n+t}e^{-n}}
$$

是否會趨近於某一個定數呢?我們再一次的使用 MATHEMATICA 來 幫助我們探討這個問題。

- 實驗:觀察  $n! \stackrel{in}{=} n^{n+t}e^{-n} \stackrel{.}{\sim}$ 比值的漸近行爲  $\overline{2}$ 
	- (a) 首先將此比值改寫爲 $\frac{n! e^n}{n^{n+t}}$ , 並用符號  $S[n,t]$ 表示之。

 $S[n_{-},t_{-}]:=n!E^n/n^-(n+t)$ 

(b) 先選定一個介於0與1之間的定值t, 然後觀察不同的 n 值對  $S[n, t]$ 的影響, 當n越來越大,  $S[n, t]$ 是否會趨近於某個定數? 很自然的第一個想到要測試的 t 值乃是 0 與 1 的平均值 0.5, 對 較大的 $n$ 值請列出 $S[n,0.5]$ 之值。

### Table[{n, S[n, 0.5]}, {n, 100, 1000, 100}]//MatrixForm

(c) 因為我們所要觀察的是當 n 趨近於無窮大時 S[n, 0.5] 的極限值, 所以更好更快的一個方法是用函數圖形來處理。請書出 Sln.0.5 的圖形, $n \in [1, 100000]$ 。

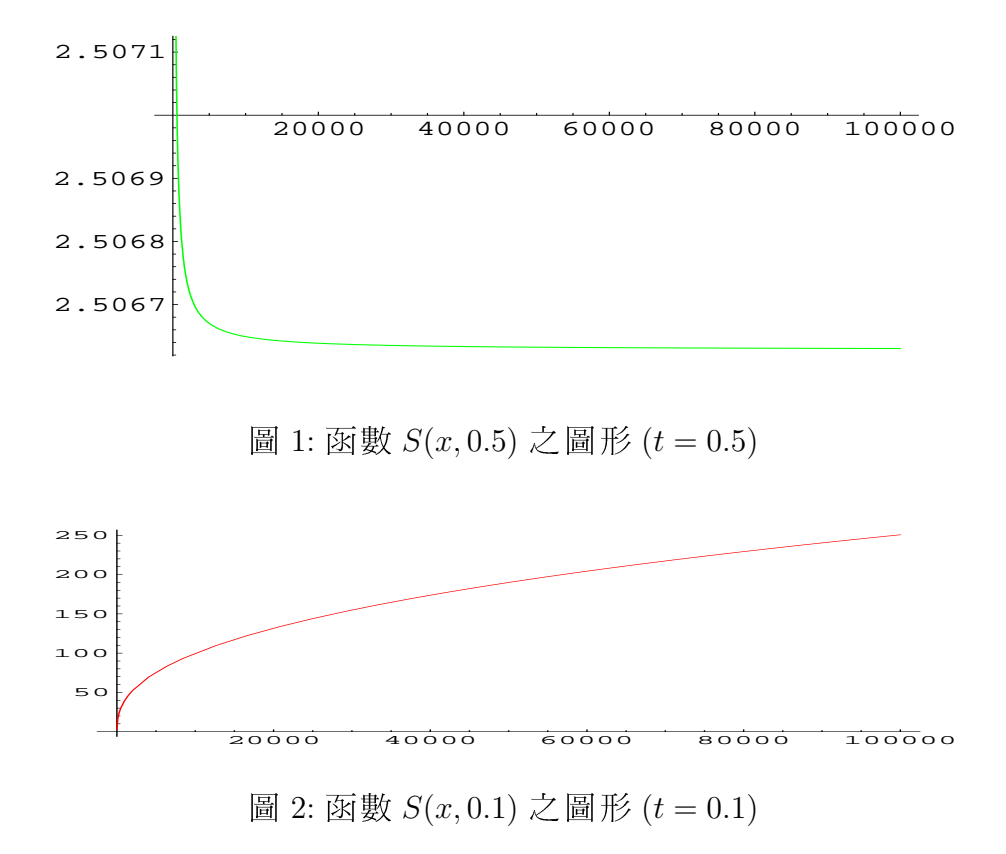

Plot  $[S[x, 0.5], {x, 1, 10^5},$ PlotStyle->RGBColor[0,1,0]]

(d) 如上, 請分析當  $t = 0.1, 0.2, 0.3, \cdots, 0.9$  其對應之數列

 ${S(n,t)}_{n=1}^{\infty}$ 

的極限,用表列及圖示兩種方式來進行。

(e) 分析上面各種不同之 t 值所得的結果。

(f) 可再觀察並分析其他不同之 t 值所得的結果。

#### 實驗結果的猜測 3

由上面的實驗(請觀察圖1至圖9),我們得到以下的猜測:

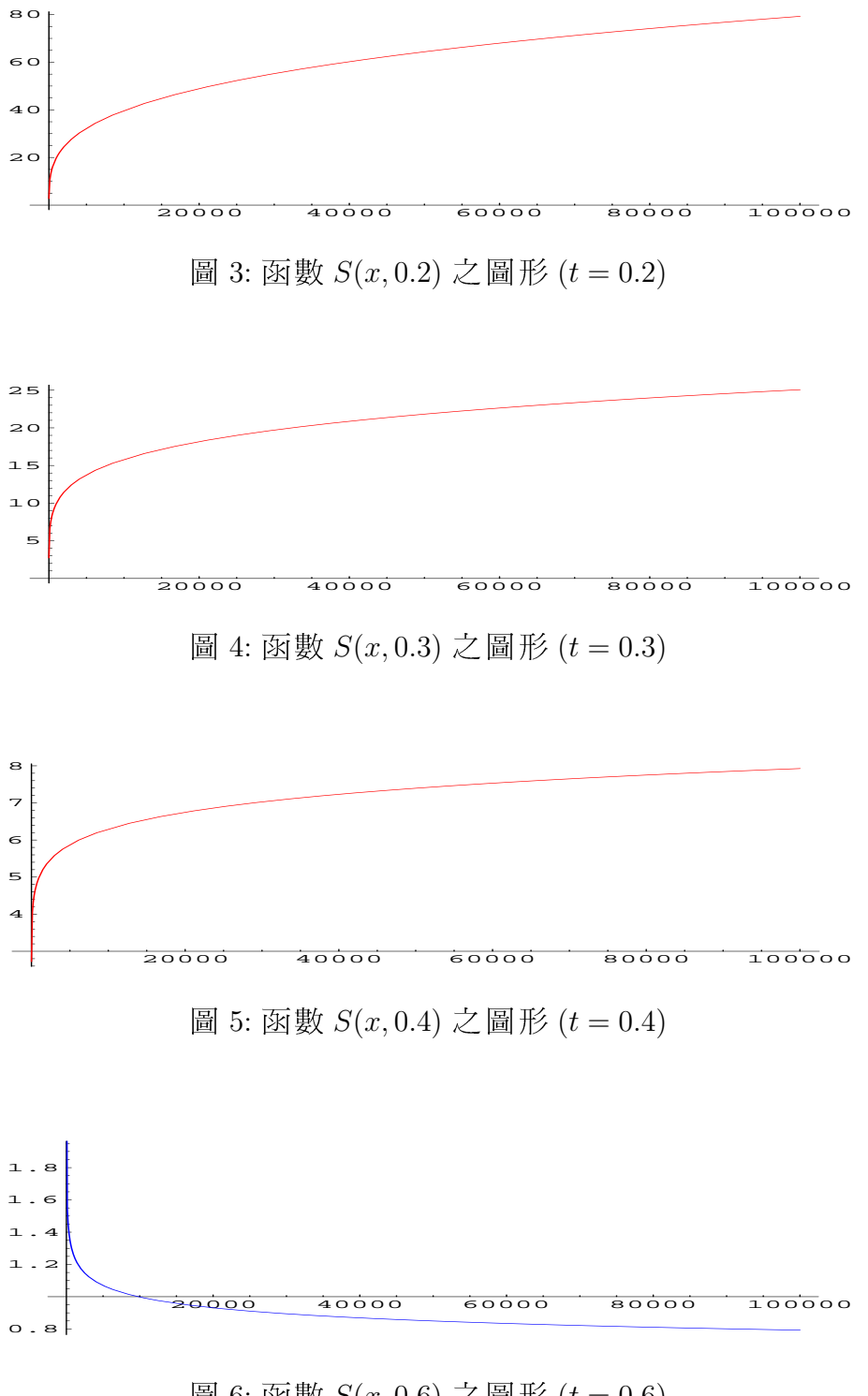

圖 6: 函數  $S(x, 0.6)$  之圖形  $(t = 0.6)$ 

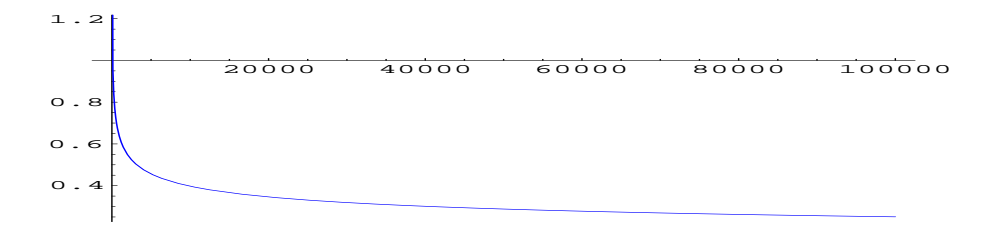

圖 7: 函數  $S(x, 0.7) \n \ddot{\sim}$  圖形  $(t = 0.7)$ 

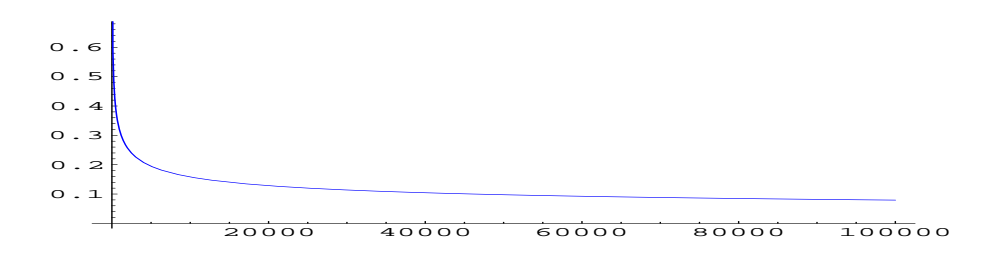

圖 8: 函數  $S(x, 0.8)$  之圖形  $(t = 0.8)$ 

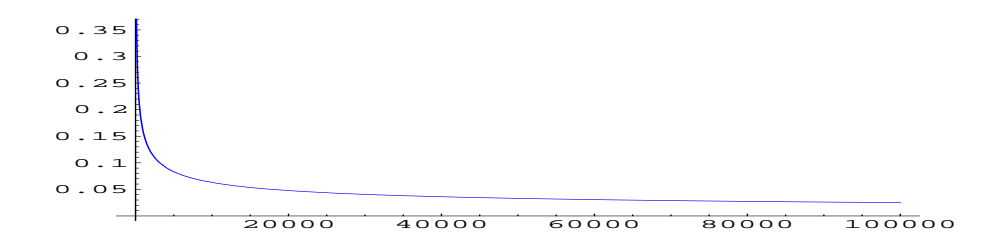

圖 9: 函數  $S(x, 0.9)$  之圖形  $(t = 0.9)$ 

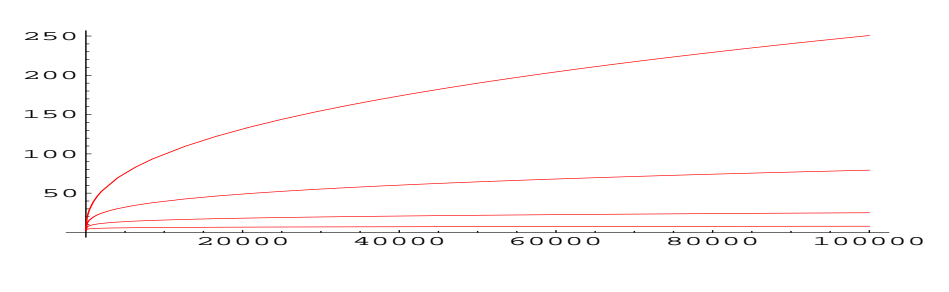

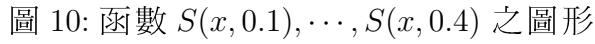

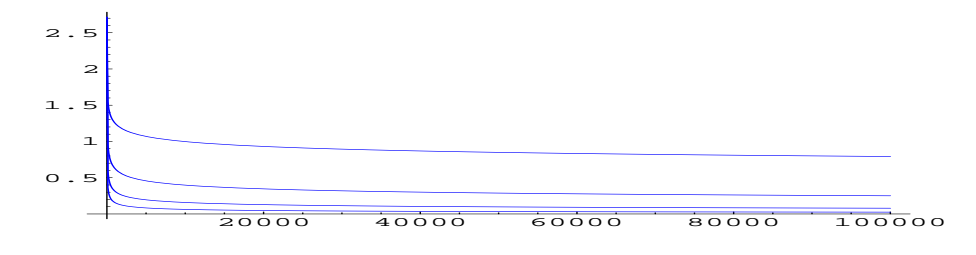

圖 11: 函數  $S(x,0.6), \cdots, S(x,0.9)$  之圖形

- (a) 數列 $\{S(n,0.5)\}_{n=1}^{\infty}$ 為一遞減且有界的數列。所以根據單調收斂 定理 (MONOTONE CONVERGENCE THEOREM), 我們知道這個數 列是收斂的。令 $s$ 爲其極限。圖1顯示 $s \approx 2.5066...$ , 這個極限 顯然不等於歐拉數e。
- (b) 如果  $t < 0.5$ , 則數列 $\{S(n,t)\}_{n=1}^{\infty}$ 是遞增但無上界。所以我們不 能指望這個數列會是收斂的。(請觀察圖10)
- (c) 如果  $t > 0.5$ , 則數列  $\{S(n,t)\}_{n=1}^{\infty}$ 是遞減的而且其圖形有一水平 漸近線,很顯然的就是 x-軸。(請觀察圖 11)
- 由此,可得到如下的猜測;我們用符號 $g(n) \sim f(n)$ 表示

$$
\lim_{n \to \infty} \frac{g(n)}{f(n)} = 1
$$

【猜測一】對正整數 $n$ , 我們有 $n! \sim s n^{n+0.5} e^{-n}$ , 此處 $s$ 爲一常數。

#### 分析:引進階乘函數 $\Gamma(x)$  $\overline{\mathcal{A}}$

下面讓我們試著來證明這個猜測是對的,同時也讓我們一睹常數 s 的 廬山真面目。在初等微積分中,我們處理過無限積分,像 $\int_0^\infty e^{-t} dt$ ,  $\int_0^\infty t e^{-t} dt$ ,  $\int_0^\infty t^2 e^{-t} dt$ , …等。由數學歸納法, 我們有

$$
\int_0^\infty t^n e^{-t} dt = n!
$$

這個 n! 的積分表示法建議我們考慮無限積分 fo t<sup>re-t</sup>dt, 於是階乘函 數的研究之旅就此展開。傳統上,我們習慣定義階乘函數為

$$
\Gamma(x) = \int_0^\infty t^{x-1} e^{-t} dt \quad \text{or}
$$

眾所周知,階乘函數 Γ(x) 為定義在 (0.∞) 的正函數而且滿足函數方 程式 $\Gamma(x+1) = x\Gamma(x)$ 以及起始條件 $\Gamma(1) = 1$ 。然而,僅僅這兩個性 管澴是無法界定階乘函數。我們很容易看出,起始條件在整個界定 上是無關緊要的。因爲如果 $f(x)$ 是定義在 $(0,\infty)$ 的正函數且滿足函 數方程式  $f(x+1) = xf(x)$ , 則  $q(x) = f(x)/f(1)$  也是定義在  $(0, \infty)$  的 正函數,滿足同一函數方程式而且  $q(1) = 1 \cdot 2 \cdot 3$ 人驚訝的是,  $\log \Gamma(x)$ 函數的凸性就足以界定階乘函數。這是由 H. BOHR 與 J. MOLLERUP 所發現的事實,詳情請參閱 $[5]$ 。換句話說,上述兩性質加上 $\log \Gamma(x)$ 函數的凸性就可以界定階乘函數。其證明可參閱 EMIL ARTIN<sup>1</sup> 漂亮 的小書 [2, 3] 或是 WALTER RUDIN 的名作 [14]。

第二個界定階乘函數的公式乃是由 LAUGWITZ 及 RODEWALD[13] 所提 出。他們說,  $log \Gamma(x)$ 函數的凸性可取代為性質(L):

$$
L(n+x) = L(n) + x \log(n+1) + r_n(x), \text{#g} L(x) = \log \Gamma(x+1), \lim_{n \to \infty} r_n(x) = 0
$$

然而,他們並沒有證明性質(L)與 log  $\Gamma(x)$  函數的凸性之間是怎麼個 連結起來而且等價的問題。這個界定階乘函數的概念可追溯到歐 拉,請參閱[10]。

如果仔細分析一下性質(L),我們馬上會察覺到自然對數的引進與 否,無關緊要。沒有的話,上面的式子和變成積,反而更簡捷且更 接沂階乘函數的積的表示法。基於此種考慮,我們可得到下面的性 質,稱之為性質(P):

$$
\Gamma(x+n) = \Gamma(n)n^x t_n(x), \quad \text{if } \lim_{n \to \infty} t_n(x) = 1
$$

如上所期望,這給了我們第三個界定階乘函數的公式。 【定理】存在唯一定義於 $(0, \infty)$ 的正函數  $f(x)$  滿足下列三個性質:

- (a)  $f(1) = 1$ ;
- (b)  $f(x+1) = xf(x)$ ;
- (c)  $f(x+n) = f(n)n^x t_n(x)$ ,  $\# \mathbb{R}$  lim  $t_n(x) = 1$ .

<sup>&</sup>lt;sup>1</sup>阿丁 EMIL ARTIN (1898-1962) 德國數學家。陳省身在學算四十年 [7] 一文中說 到:「漢大數學教授除布拉希克 (Blaschke) 外, 尚有阿丁 (Artin)、Hecke 二人, 其 中尤以阿丁氏最爲特出。他是近代抽象代數開創者之一。但他的興趣及於整個數 學。他的演講與論文,都是組織嚴密,曲折不窮。難懂的理論,經他整理,都變 成自然。他二十多歲即任正教授,爲人隨和,看起來像學生。」

詳細的證明請參閱[15],在此我們來看看唯一性的證明。

【引理】對任何的正數 $x > 0$ , 函數數列 { $f_n(x)$ } 是收斂的, 此處

$$
f_n(x) = \frac{n^x n!}{x(x+1)\cdots(x+n)}.
$$

【證明】取對數,可得

$$
\log f_n(x) = x \log n + \sum_{k=1}^n \log k - \log x - \sum_{k=1}^n \log(x + k)
$$
  
=  $x \log n - \log x - \sum_{k=1}^n \log(1 + \frac{x}{k})$   
=  $-\log x - x \left[ \sum_{k=1}^n \frac{1}{k} - \log n \right] + \sum_{k=1}^n \left[ \frac{x}{k} - \log(1 + \frac{x}{k}) \right]$   
=  $-\log x - x\gamma_n + c_n(x)$ ,

此處  $\gamma_n = \sum_{k=1}^n \frac{1}{k} - \log n$ , 還有  $c_n(x) = \sum_{k=1}^n [\frac{x}{k} - \log(1 + \frac{x}{k})]$  。 眾所周 知, 數列 $\{\gamma_n\}$ 收斂於歐拉常數  $\gamma \approx 0.577215664902...$ 。對 $k > x > 0$ , 我們有

$$
0 < \frac{x}{k} - \log(1 + \frac{x}{k}) = \frac{x}{k} - \sum_{i=1}^{\infty} \frac{(-1)^{i+1}}{i} \left(\frac{x}{k}\right)^i \le \frac{x^2}{2k^2} \quad \text{or} \quad
$$

比較法告訴我們,數列 ${c_n(x)}$ 是收斂的,所以 ${log f_n(x)}$ 是收斂 的,因此原來的數列{ $f_n(x)$ }也是收斂的。

## $In [7] := N[EulerGamma, 12]$  $Out[7] = 0.577215664902$

【定理唯一性的證明】若函數 f 滿足定理中所述的三個性質, 則從 性質(a) 與性質(b) 可得

$$
f(n) = (n-1)!\tag{1}
$$

$$
f(x+n) = (x+n-1)(x+n-2)\cdots(x+1)xf(x) \tag{2}
$$

將(2)式,性質(c),以及(1)式合在一起,我們有

$$
f(x) = \frac{n^x(n-1)!}{x(x+1)\cdots(x+n-1)} \cdot t_n(x) = f_n(x) \cdot s_n(x),
$$

此處  $s_n(x) = \frac{x+n}{n} \cdot t_n(x)$ , 而  $f_n$ 則爲引理中的那個函數。由性質(c)得 知 $\lim_{n\to\infty} s_n(x) = 1$ , 所以我們有下面的公式:

$$
f(x) = \lim_{n \to \infty} \frac{n^x n!}{x(x+1)\cdots(x+n)}
$$
 (3)

因此可得結論,  $f(x)$ 是唯一的。

爲了討論上的方便,我們採用下面的術語。

【定義】我們稱一個定義於 $(0, \infty)$ 的正函數  $f$  爲 PG (pre-gamma) 函 數,如果  $f$  滿足 函數 方程式  $f(x+1) = x f(x)$ 。

現在我們可以重述到目前為止階乘函數的界定方法, 如下: 【界定一】若f為一滿足性質(C)的 PG 函數

$$
\log f \circledR \mathbb{E} \boxplus (0, \infty) \perp \circledR \text{ in } \mathbb{E} \tag{C}
$$

則 $f(x) = c \Gamma(x)$ , 此處 $c$ 爲一常數。 【界定二】若f 爲一滿足性質 (L) 的 PG 函數  $(L(x) = \log f(x+1))$ 

$$
L(n+x) = L(n) + x \log(n+1) + r_n(x) \text{ H } \lim_{n \to \infty} r_n(x) = 0 \tag{L}
$$

則 $f(x) = c \Gamma(x)$ , 此處 $c$ 爲一常數。 【界定三】若 f 為一滿足性質 (P) 的 PG 函數

$$
f(n+x) = f(n)n^{x}t_{n}(x) \perp \lim_{n \to \infty} t_{n}(x) = 1
$$
\n<sup>(P)</sup>

則  $f(x) = c \Gamma(x)$ , 此處  $c$  爲 一 常 數 。

顯而易見的,在這三個不同的界定當中,常數 c 均為 f(1)。換句話 說, 任何 PG 函數 f 具有 f(1) = 1 且滿足性質 (C), 或性質 (L), 或性 質(P)的,必定就是階乘函數。

事實上,對一個PG函數而言,性質(C),性質(L),性質(P)是等價 的;詳細的證明請參閱[15]。所以前面證明唯一性時,在引理中的那 個函數(亦即(3)式)就是階乘函數本身。

現在我們回到前面的猜測一。因為 $\Gamma(n+1) = n!$ 以及 $\Gamma(x+1) =$  $x\Gamma(x)$ , 所以我們將猜測一改寫爲

【猜測二】對正數 $x$ ,我們有 $\Gamma(x) \sim s x^{x-0.5} e^{-x}$ , 此處 $s$ 爲一常數。 如果這個猜測是對的,令

$$
\mu(x) = \log\left(\frac{\Gamma(x)}{sx^{x-0.5}e^{-x}}\right),\,
$$

則  $\Gamma(x) = sx^{x-0.5}e^{-x}e^{\mu(x)}$ 。所以這個猜測建議我們考慮函數

$$
f(x) = x^{x-0.5}e^{-x}e^{\mu(x)} \quad (4)
$$

我們所面臨的問題變為:尋找函數 μ(x), 使得 f 滿足界定三的條 件。怎麼樣的  $\mu(x)$  才能使  $f \not\equiv -$ 個 PG 函數呢? 且看:

$$
f(x+1) = xf(x) \iff 1 = \frac{f(x+1)}{xf(x)}
$$
  

$$
\iff 1 = \frac{(x+1)^{x+0.5}e^{-x-1}e^{\mu(x+1)}}{xx^{x-0.5}e^{-x}e^{\mu(x)}}
$$
  

$$
\iff e^{\mu(x)-\mu(x+1)} = \left(1 + \frac{1}{x}\right)^{x+0.5}e^{-1}
$$
  

$$
\iff \mu(x) - \mu(x+1) = (x+0.5)\log\left(1 + \frac{1}{x}\right) - 1
$$

令  $g(x) = (x + 0.5) \log (1 + \frac{1}{x}) - 1$ 。所以  $f \not\equiv -f$ 個 PG 函數的充要條件  $\mu(x) = \sum_{k=0}^{\infty} g(x+k)$ 就是其中一個。也許你會指控說:「你連級數的<br>  $\mu(x) = \sum_{k=0}^{\infty} g(x+k)$ 就是其中一個。也許你會指控說:「你連級數的 收斂性都還不知道,怎可如此大膽呢? 」但萬事總有一個起頭嘛!

忍耐一下,姑且假設它是收斂的。好啦! 那這樣的μ是不是使得f 滿足性質(P)呢?我們先看看再說吧!且看:

$$
t_n(x) = \frac{f(n+x)}{f(n)n^x}
$$
  
= 
$$
\frac{(n+x)^{n+x-0.5}e^{-n-x}e^{\mu(n+x)}}{n^{n-0.5}e^{-n}e^{\mu(n)}n^x}
$$
  
= 
$$
\left(1+\frac{x}{n}\right)^{n+x-0.5}e^{-x}e^{\mu(n+x)-\mu(n)}
$$

我們知道

$$
\lim_{n \to \infty} \left( 1 + \frac{x}{n} \right)^{n+x-0.5} = e^x \quad \text{•}
$$

所以只要能證明 $\lim_{n\to\infty}e^{\mu(n+x)-\mu(x)}=1$ , 那麼性質(P)就沒問題。 事實上,

$$
\mu(n+x) = \sum_{k=0}^{\infty} g(n+x+k) = \sum_{k=n}^{\infty} g(x+k), \qquad \mu(n) = \sum_{k=0}^{\infty} g(n+k) = \sum_{k=n}^{\infty} g(k)
$$

都是上面那個無窮級數的尾巴。所以當n趨近於無窮大時,這兩個 無窮級數當然都會趨近於0。

現在我們回頭討論上面那個無窮級數 $\sum_{k=0}^{\infty} g(x+k)$ 的收斂性。首先 我們將 g 寫成下面的形式:

$$
g(x) = \frac{1}{2}(2x+1)\log\left(\frac{1+\frac{1}{2x+1}}{1-\frac{1}{2x+1}}\right) - 1 \quad \text{(5)}
$$

令  $y = \frac{1}{2x+1}$ , 則  $0 < y < 1$ , 此乃因為  $x > 0$ 。眾所皆知,

$$
\log(1+y) = +y - \frac{y^2}{2} + \frac{y^3}{3} - \frac{y^4}{4} + \cdots
$$
  

$$
\log(1-y) = -y - \frac{y^2}{2} - \frac{y^3}{3} - \frac{y^4}{4} - \cdots
$$

所以,我們有下面的展開式

$$
\frac{1}{2}y^{-1}\log\left(\frac{1+y}{1-y}\right) = 1 + \frac{y^2}{3} + \frac{y^4}{5} + \frac{y^6}{7} + \dots
$$

回到上面的(5)式,我們得到

$$
g(x) = \frac{1}{3(2x+1)^2} + \frac{1}{5(2x+1)^4} + \frac{1}{7(2x+1)^6} + \cdots
$$
  
< 
$$
< \frac{1}{3(2x+1)^2} \left[ 1 + \frac{1}{(2x+1)^2} + \frac{1}{(2x+1)^4} + \cdots \right]
$$
  

$$
= \frac{1}{3(2x+1)^2} \frac{1}{1 - (\frac{1}{2x+1})^2}
$$
  

$$
= \frac{1}{12x} - \frac{1}{12(x+1)}
$$

因此,我們有

$$
\sum_{k=0}^{n} g(x+k) < \sum_{k=0}^{n} \left( \frac{1}{12(x+k)} - \frac{1}{12(x+k+1)} \right) \\
= \frac{1}{12x} - \frac{1}{12(x+n+1)} \\
< \frac{1}{12x} \, \cdot
$$

所以我們的無窮級數 $\sum_{k=0}^{\infty} g(x+k)$ 是正項級數,而且其部份和是有 上限的。結論是它是收斂的,所以我們得到

$$
\lim_{x \to \infty} \mu(x) = 0 \quad \text{if } \lim_{x \to \infty} e^{\mu(x)} = 1
$$

$$
\mathcal{F} \n\mathcal{F} \n\mathcal{F} \
$$

此處  $s = 1/c = 1/f(1)$  爲一常數。這就證明了猜測三是對的,此即一 般所謂的 Stirling <sup>2</sup>公式。因此我們就把這個常數 s 稱之為 Stirling 常 數。

最後,讓我們將上面所得到的結果用來解開 Stirling 常數的廬山真面 日, 做為這一章的結束。我們會用到 $\Gamma(\frac{1}{2}) = \sqrt{\pi}$ , 第(3)式, 以及上 面剛得到的結果 $n! \sim sn^{n+0.5}e^{-n}$ 。日看:

$$
\Gamma(\frac{1}{2}) = \lim_{n \to \infty} \frac{n^{0.5} n!}{\frac{1}{2} \frac{3}{2} \frac{5}{2} \cdots \frac{2n+1}{2}}
$$
  
= 
$$
\lim_{n \to \infty} \frac{2^{2n+1} (n!)^2 n^{0.5}}{(2n)!(2n+1)}
$$
  
= 
$$
\lim_{n \to \infty} \frac{2^{2n+1} s^2 n^{2n+1} e^{-2n} n^{0.5}}{s(2n)^{2n+0.5} e^{-2n} (2n+1)}
$$
  
= 
$$
\lim_{n \to \infty} \frac{s(2n)}{\sqrt{2}(2n+1)}
$$

<sup>&</sup>lt;sup>2</sup>史特林 JAMES STIRLING (1692-1770)是來自牛頓學校的英國數學家。此公式實 際上在更早的年代已由 ABRAHAM DE MOIVRE (1667-1754) 所建立。

所以我們有等式 $\sqrt{\pi} = s/\sqrt{2}$ , 因此可得

$$
s=\sqrt{2\pi} ,
$$

這就是 Stirling 常數。

#### MATHEMATICA 指令簡介  $\overline{5}$

最後我們將此章用過的指令按字母順序介紹一下。你若想做進一步 的探討,可透過 Stephen Wolfram 的書 [19] 或其他入門書 [1, 4, 11, 12] 來 達成你的美夢。或者也可以從 MATHEMATICA「Help 視窗」當中輸 入你所要了解的指令,詳細的介紹就會出現在你的眼前。注意 MATHEMATICA 對大小寫是靈敏的 (case sensitive), 字母是大寫就必須 大寫, 否則會出現錯誤信息。

• ColumnForm  $[\{e_1, e_2, \cdots\}]$  將串列 $\{e_1, e_2, \cdots\}$ 的元素用行的形式 列印出來, e1 在 e2 之上。

ColumnForm[list, horiz] 指明 list 中的元素向左 (Left)、向中 (Center) 或向右 (Right) 看齊, 再列印出來。

- E 自然對數的底 e, 其值約為 2.71828182845904523...。
- EulerGamma 歐拉常數 ~, 其值約為 0.577215664902...。
- Factorial [n] (或 n!)  $n$  階乘, 即 $n(n-1)(n-2)\cdots 3\cdot 2\cdot 1$
- MatrixForm[list] 將串列 list 的元素用矩陣的形式列印出來。
- N[ $expr$ ] 算式 $expr$ 的沂似值,其精確度為預設値6位。  $N[expr, n]$  算式  $expr$  的近似值, 其精確度為 $n \triangleleft s$
- Plot  $[f, \{x, xmin, xmax\}]$  函數  $f$  在區間  $[xmin, xmax]$  的圖形。 Plot  $[ \{f_1, f_2, \dots \}, \{x, xmin, xmax\} ]$  將函數  $f_1(x), f_2(x), \dots$  在區 間 [xmin, xmax] 的圖形放在同一個座標平面上。
- PlotStyle->{} 為指令 Plot 與 ListPlot 中用來指明所要畫之線 或點的 style 的一種選擇。
- RGBColor [red, green, blue] 為一圖形 style 的指令,專管三基本 色紅  $(\text{red}) \cdot \frac{k}{2}$   $(\text{green}) \cdot \frac{k}{2}$   $(\text{blue})$  的調配, 其濃度由  $0$  到  $1$  變動.
- Show [ $\{plot1, \cdots\}$ ,Ticks->None] 將數張圖片 $plot1, \cdots$  拼成一張, 座標軸之刻度設 None 就沒有刻度記號出現。
- Table [ $expr$ ,  $\{imax\}$ ] 產生一包含  $imax$  個  $expr$  的串列。 Table [ $expr, \{i, imax\}$  ] 產生一  $expr$  之值的串列,  $i$  從 1 到  $imax \circ$ Table[ $expr, \{i, imin, imax\}$ ] 產生一  $expr$  之值的串列, $i$  從  $imin$  到  $imax \circ$ Table[ $expr, \{i, imin, imax, di\}$ ] 產生一  $expr$  之值的串列, $i$  從  $imin$  到  $imax$ ,其間距爲  $di$ 。 Table[ $expr, \{i, imin, imax\}, \{j, jmin, jmax\}$ ] 產生一  $expr$  之値 的二維串列,  $i$   $\frac{m}{m}$   $\frac{m}{m}$   $\frac{m}{m}$   $\frac{m}{m}$   $\frac{m}{m}$   $\frac{m}{m}$   $\frac{m}{m}$   $\frac{m}{m}$   $\frac{m}{m}$   $\frac{m}{m}$   $\frac{m}{m}$

## 參考文獻

- [1] Abell, Martha L. and Braselton, James P.: Mathematica by Example, 2nd Edition, Academic Press, San Diego, 1997.
- [2] Artin, Emil : The Gamma Function, Holt, Rinehart & Winston, Inc., New York, 1964.
- [3] Artin, Emil : Einführung in die Theorie der Gammafunktion, Teubner, 1931.
- [4] Blachman, Nancy R. : Mathematica: A Practical Approach, Prentice Hall, New Jersey, 1992.
- [5] Bohr, H./Mollerup, J. : Laerebog i matematisk Analyse, Kopenhagen, 1922, vol. III, pp. 149-164.
- [6] Bressoud, David M. : A Radical Approach to Real Analysis, MAA, Washington D.C., 1994.
- [7] 陳省身,學算四十年,傳記文學第五卷第五期,55年5月。
- [8] Clapham, Christopher: A Concise Oxford Dictionary of Mathematics, Oxford University Press, Oxford/New York, 1990.
- [9] Daintith, John/Nelson, R.D.: The Penguin Dictionary of Mathematics, Penguin Books Ltd., 1989.
- [10] Euler, Leonhard : *Institutiones calculi differentialis*, Teubner, 1980; Leonhardi Euleri opera omnia, 10.
- [11] Gaylord, Richard J./Kamin, Samuel N./Wellin, Paul R.: Introduction to Programming with Mathematica, 1st Edition, Springer-Verlag New York, Inc., 1993.
- [12] 洪維恩, 《MATHEMATICA 3.0 版入門指引》, 松崗電腦圖書資料 股份有限公司,1998年2月。
- [13] Laugwitz, Detlef and Rodewald, Bernd: A simple characterization of the gamma function, *Amer. Math. Monthly*, 94  $(1987)$ , 534-536.
- [14] Rudin, Walter: Principles of Mathematical Analysis, 3rd Edition, McGraw-Hill Book Co., New York, 1976.
- [15] Shen, Yuan-Yuan : On Characterizations of the Gamma Function, *Math. Mag.*, Vol. 68, No. 4, October 1995, 301-305.
- [16] 沈淵源, 從尤拉數 e 到 Stirling 常數, 東海學報第三十六卷, 84 年7月, 第79-96百。
- [17] 沈淵源, 從尤拉數e到 Stirling 常數, 數學傳播第二十卷第一期  $(77)$ , 85年3月,第34-45頁。 http://episte.math.ntu.edu.tw/articles/mm/mm\_20\_1\_03/index.html
- [18] 蔡聰明, 談 Stirling 公式, 數學傳播第十七卷第二期 (66), 82年
- $6\overline{\beta}$   $\circ$  http://episte.math.ntu.edu.tw/articles/mm/mm\_17\_2\_05/index.html
- [19] Wolfram, Stephen: The MATHEMATICA Book, 3rd Edition, Version 3, Wolfram Media/Cambridge University Press, 1996.